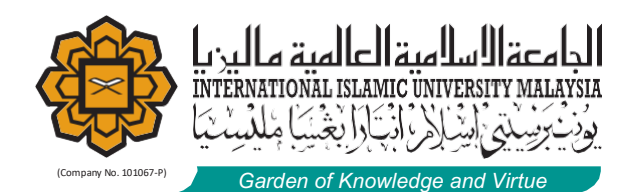

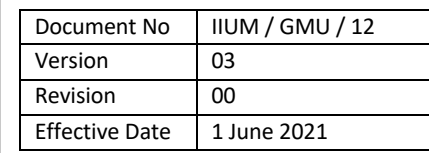

RESEARCH MANAGEMENT CENTRE

## **PROCESS FLOW OF FINANCIAL APPLICATION ACTIVITIES THROUGH RMSV2 OTHER FINANCIAL ACTIVITIES**

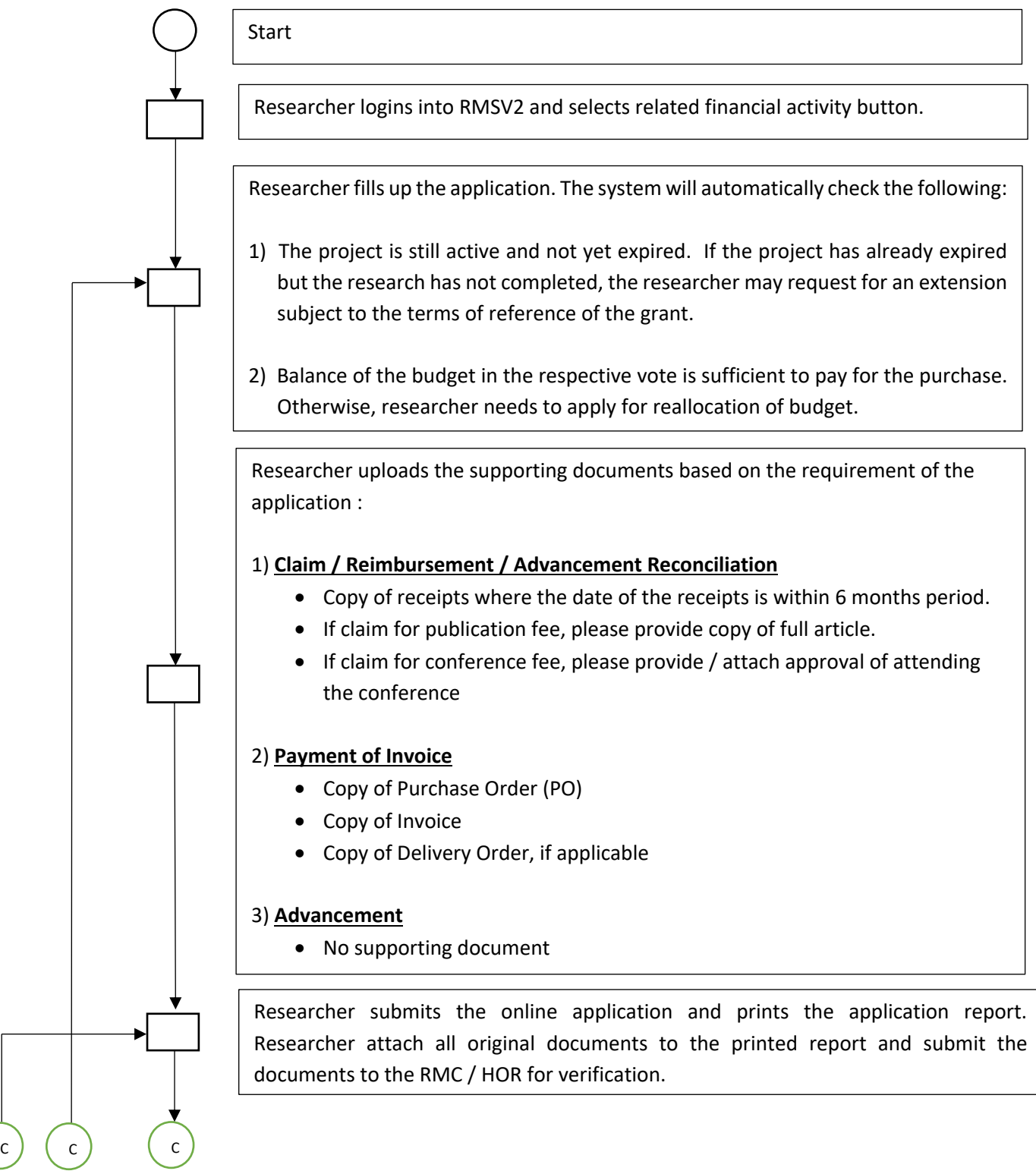

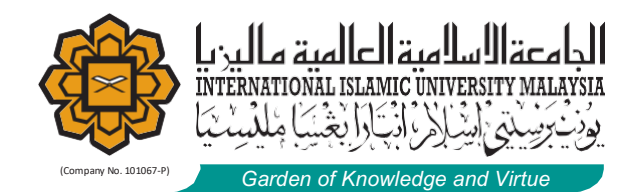

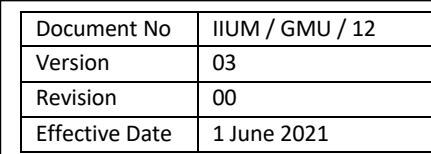

## RESEARCH MANAGEMENT CENTRE

88

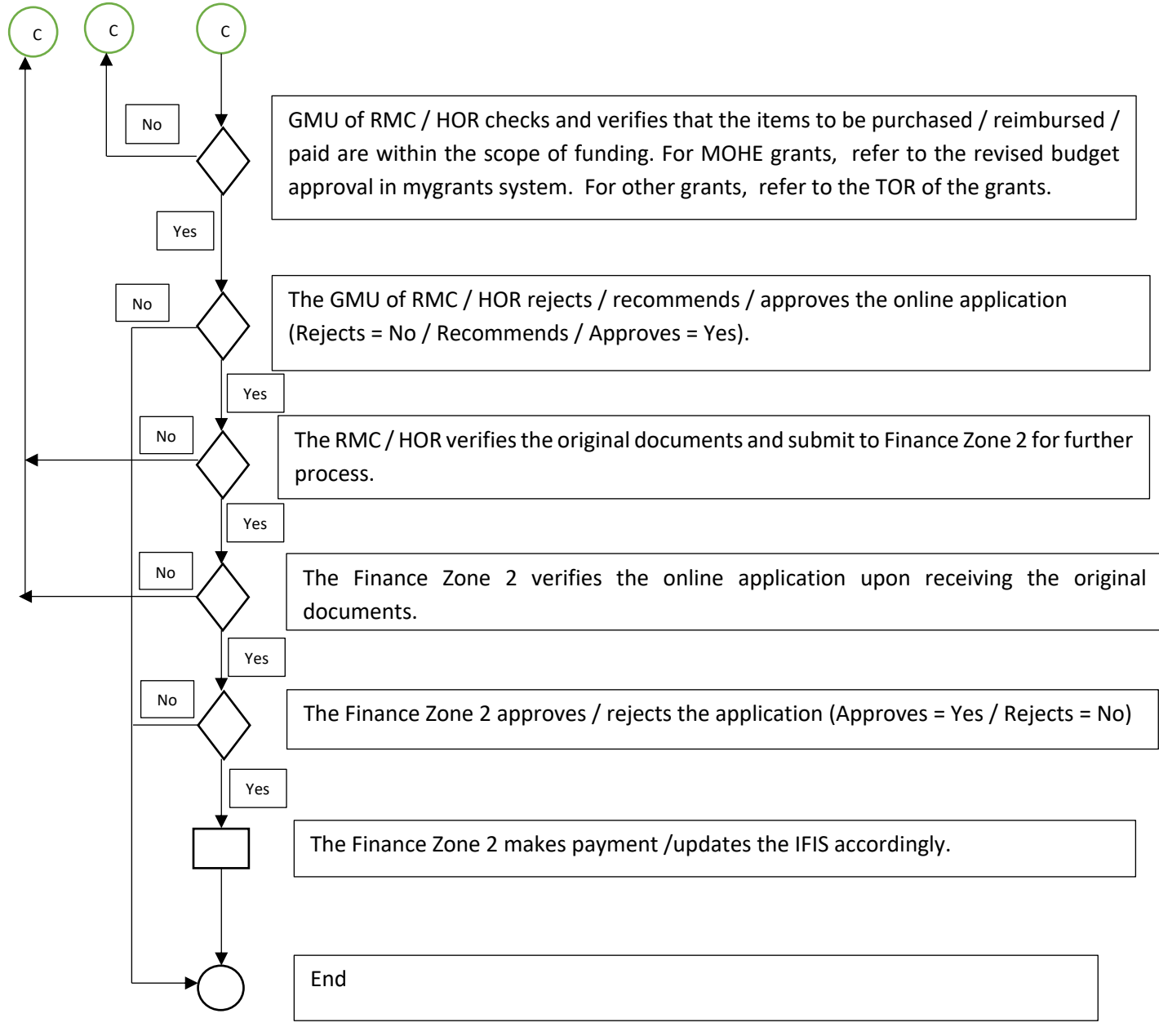